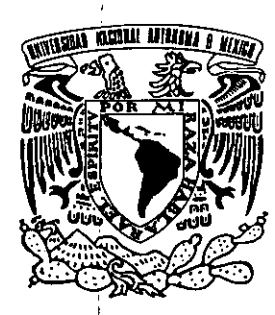

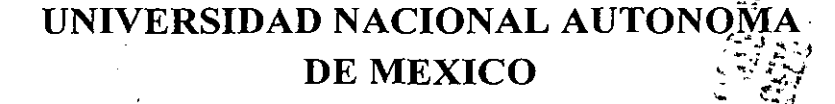

---------------------------------------------------------;::------

FACULTAD DE CIENCIAS POLITICAS Y SOCIALES

### :~l . .::,~  $\mathbb{R}^n$  ,  $\mathbb{R}^n$  is  $\mathbb{R}^n$ **APLICACION DE MULTIMEDIA** LA ENSEÑANZA DE PUBLICIDAD

T E S I S QUE PARA OPTAR POR EL TITULO DE LICENCIADA EN CIENCIAS DE LA COMUNICACION P R E s E N T A ELlZABETH RAMIREZ RAMIREZ

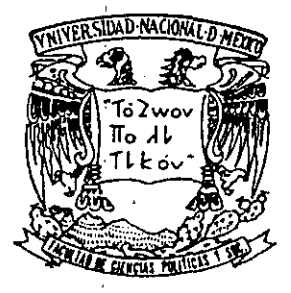

MEXICO, D.F.

DIRECTORA DE TESIS: MTRA NEDELlA ANTIGA TRUJILLO

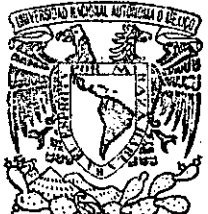

FACULTAD DE CIENCIAS pOLfnCAS y SOCIALES SECRETARÍA DE SERVICIOS **ESCO!ARES** 

2000

 $\cdot$  . **1"..-J •** . "';J.: ~~ *.... '1* 

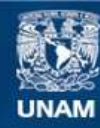

Universidad Nacional Autónoma de México

**UNAM – Dirección General de Bibliotecas Tesis Digitales Restricciones de uso**

### **DERECHOS RESERVADOS © PROHIBIDA SU REPRODUCCIÓN TOTAL O PARCIAL**

Todo el material contenido en esta tesis esta protegido por la Ley Federal del Derecho de Autor (LFDA) de los Estados Unidos Mexicanos (México).

**Biblioteca Central** 

Dirección General de Bibliotecas de la UNAM

El uso de imágenes, fragmentos de videos, y demás material que sea objeto de protección de los derechos de autor, será exclusivamente para fines educativos e informativos y deberá citar la fuente donde la obtuvo mencionando el autor o autores. Cualquier uso distinto como el lucro, reproducción, edición o modificación, será perseguido y sancionado por el respectivo titular de los Derechos de Autor.

#### **RECONOCIMIENTOS**

*A la UNIVERSIDAD NACIONAL AUTÓNOMA DE* MtxIco *mi Alma Moter, y lo que dentro ella aprendí en todos los ámbitos de mi vida.* 

A la Facultad de Ciencias Políticas y Sociales, mi casa por cuatro años y *lo que conlleva haber "vivido" ahí.* 

*Librería del Templo Mayor: a los señores Jorge Antonio Méndez y*  Gustavo López por haberme facilitado fotografiar el material solicitado.

.!

*Librería P01TÚa: al supervisor Santiago Torres y al señor Jesús GonzáJez por ayudarme a la fotografía de su materíal.* 

#### **AGRADECIMIENTOS**

*A la Maestra Nedelia Antiga Trojillo por aceptar guiar mi trabajo de investigación, por haberme propuesto el tema, por su interés en el mismo y por su exigencia.* 

*Agi-adezco también, profunda y sinceramente al Licenciado ¡sauro*  Serrano Ruíz por haber depositado su confianza en mí, por TODO el *apoyo que recibí, por su tiempo tan valioso y por ver culminado este trabajo después de tanto tiempo.* 

*A la Coordinación de Ciencias de la Comunicación porque finalmente, después de* 3 *años, logró sacar adelante administrativamente este esfuerzo que ha costado tanto.* 

¡ *GRACIAS¡* 

*A mis PADRES por su confianza, apoyo e interés en mi superación; por haber estado siempre detrás de mí en todo momento, por el gran ejemplo de superación; responsabilidad, amor y apoyo mutuo que me han brindado, y sobre todo lmil gracias! por seguir vivos para estar conmigo y ver realizado este logro tan importante en mi vida; y a mis "tres alegres HEKMANOS" por ser una bola de "zopencos".* 

*A tí VICFOK por tu ayuda, tus porras, tu apoyo; por todo el tiempo que hemos estado juntos, por ser quien eres, por los retos que nos faltan y por estar ahí, siempre.*  -

*A FKUJ1LUPIS porque hemos logradojuntas superar la barrera de la amistad; gracias por ser como eres: 1 ÚNICA* j.

*A todos los AMIGOS que han formado parte de mi historia, porque sé que gozan junto conmigo uno de mis tnunfos más importantes.* 

*A ti NEDEUA por no haberme dejado en el camino, porque finalmente, después de tantos obstáculos, hemos logrado llegar al final de esta etapa. Admiro sinceramente la gran paciencia, constancia y dedicación que me brindaste así como tus buenos consejos. Cómo hacen falta más seres humanos como tú, maestra.* 

# *Todo es parle de la diversión*

# CONTENIDO

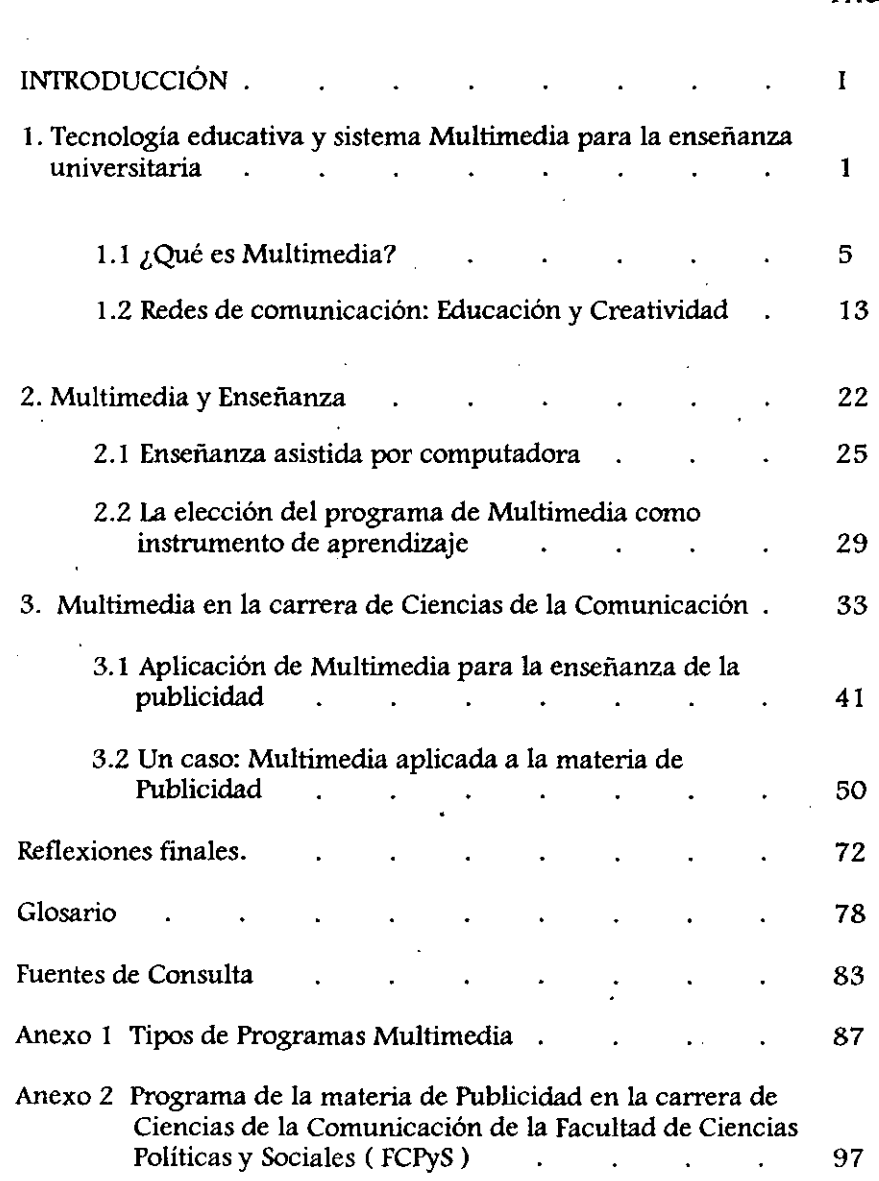

PAG.

I ..

## **INI'RODUCCIÓN**

 $\overline{\phantom{a}}$ 

El presente trabajo de tesis surgió a partir de la función desempeñada en la labor del Servicio Social (que se solicita en la universidad como un paso en el trámite de titulación) realizado dentro de la SEr (Secretaria de Educación Pública) en el Departamento de Informática Administrativa, en donde se elaboran, entre otras cosas, todos los medios informativos a través de los cuales se dan a conocer las actividades, avances y resultados de los trabajos y proyectos globales que se llevan a cabo dentro del área, y cuyo material se desarrolla a través de medios audiovisuales y programas de computación.

Así pues, a través de la experiencia de trabajar con los diversos programas de computación, se enmarcó la idea de poderlos utilizar para desarrollar alguno y poderlo introducir al ámbito académico partiendo de la eficacia y buenos resultados que han dado para mantener el interés sin desviar la atención de las personas que interactúan con ellos.

En primer lugar, se determinó que para la idea perseguida, la <sup>I</sup>tecnología idónea para la elaboración y aplicación del proyecto es sin lugar a dudas el sistema Multimedia, que por ser uno de los medios audiovisuales más relevantes de la nueva tecnología en la era de las

 $\mathbf{I}$ 

computadoras ya que trabaja con fonnas actuales de la misma, como. por ejemplo un CD-ROM para discos compactos el cual es leído por rayos láser y que proyectan toda una gama de elementos que lo caracterizan, éstos pueden ser utilizados para dar forma al proyecto.

Con las imágenes, video, audio y animación de las imágenes, que son los elementos que integra multimedia, encontramos que se pueden lograr muchas formas de comunicación a través del mismo, desde escuchar los discos compactos de música mediante el ordenador CD-ROM mientras se trabaja en la computadora con otras diligencias, hasta conversar de forma interactiva con otra persona cuya imagen se tenga en el monitor de la computadora.

En segundo lugar, si se encuentra la forma de aplicar este método para fines didácticos en la docencia universitaria, que en este caso se pensó en la impartición de una materia en la Facultad de Ciencias Políticas y Sociales de la UNAM, futuras generaciones podrían sentirse más motivadas al entrar a una clase y ver que pueden, de una forma más tecnologizada, interactuar con su propio conocimiento e incluso se podría obtener un mayor aprovechamiento del alumno.

Dados los descubrimientos sobre las diversas aplicaciones del , programa multimedia, se puede confirmar que impacta al mercado . nacional en empresas relevantes del país. Así también existe un

JI

proyecto de multimedia interactiva para el Museo de Ciencias de la UNAM (UNIVERSUM) de carácter internacional firmado por el entonces Rector de la Máxima Casa de Estudios, José Sarukhán Kermes.

Entonces, ¿por qué no habría de implantarse también en las Facultades de la Universidad si se ha encontrado este método muy eficaz e indispensable para modernizar la Institución? Además, se debe tomar en cuenta que ya se utiliza, incluso, para la presentación de obras teatrales, exposiciones de pintura, en escuelas de Artes, el Tecnológico de Monterrey, la Facultad de Medicina de la UNAM y la Escuela Nacional de Enfermería y Obstetricia de la misma Institución, entre otros.

Cabe señalar que se debe caminar junto con los avances tecnológicos, pues de lo contrarío, el estado laboral y de aprendizaje se verá afectado por aquellas instituciones que han logrado adelantar con este nuevo método.

En este sentido, por ser la FCPyS quien cuenta con la carrera de Ciencias de la Comunicación, podría considerarse la posibilidad de ser de las prímeras en implantar su tecnología multimedia para la enseñanza de sus programas de estudios en las diferentes materías, ya que como lo especifica el Plan de Estudios de la carrera, dentro de las habilidades y aptitudes del alumno está *la competencia en el manejo de* 

III

*diversas fonnas y modos de comunicación audio-escrito-visual'* y *el uso óptimo de los lenguajes audio-escrito- visuafl* por un lado, y por otro, simplemente *está* el *de* ser **una** carrera vinculada cien por ciento con todos los avances tecnológicos *que se* van dando día a dia *de* manera veraz y rápida, y *que* permiten la optimización y mejores formas alternativas *de* comunicación.

Como tercer paso, se establecieron los diversos programas multimedia con *sus* utilidades cada uno para poder determinar cuál seria el elegido, para posteriormente llevar a cabo el objetivo: buscar la mejor opción *que* se adecuara para impartir una asignatura.

Acto *seguido se* vio la forma en que podria funcionar para impartir una clase. Esto se realízo descubriendo cómo se puede trabajar con multimedía, es decir, verificar que en efecto se da utilídad para la docencia una vez que se eligió el programa, y se buscó la manera de aplicarlo a la enseñanza de la materia de Publícidad de acuerdo al Plan de Estudios establecido por la Facultad. Se encontró una alternativa : sencilla pero actualízada de impartirla.

Se pretende demostrar la utilidad del programa elegido para una mejor alternativa *de* enseñanza y aprendizaje de la materia; **un** método

Į. I

IV

<sup>&</sup>lt;sup>1</sup> Programa de la Carrera de Ciencias de la Comunicación editado por la Facultad de Ciencias Políticas **y Sociales dentro del rubro "Aptitudes** y Habilidades".

**oo' Clt.** 

actual -audiovisual- puede captar razonablemente la atención e interés del alumno para satisfacer la abstracción del conocimiento; resulta ideal en el desarrollo de la imaginación para poder así crear fácilmente el contenido del curso, llevando al alumno a una realidad más palpable y directa.

Como ya se mencionó, Multimedia hasta ahora es lo más nuevo en el ramo, junto con la Realidad Virtual y, por lo tanto, digno de tomarse como opción para lograr el mayor dinamismo que requiere una materiá como lo es Publicidad .

Por ser una alternativa como método de enseñanza-aprendizaje para dicha materia, se examinó la forma en que podría implantarse en la Facultad de Ciencias Politicas y Sociales para beneficio de las futuras generaciones que continuarán sus estudios en este plantel, y para beneficio también de los profesores que imparten la materia, tanto para su propia actualización, como para mejores resultados en su práctica docente.

Una vez identificado el programa multimedia más adecuado que se podría utilizar para impartir una clase, se describió su utilidad para la mejor enseñanza y abstracción del conocimiento y poder demostrar que es posible dinamizar una clase con métodos más actuales, para finalmente sugerir la forma en que se puede implantar en la FCPyS.

v

Para sustentar la teoria de esta investigación, en Orientación Académica que se encuentra ubicado en el interior de la biblioteca de la FCPyS, se obtuvo la información hemerográfica que se utilizó para el desarrollo de la tesis, en la búsqueda automatizada del Centro de . Información, Comunicación y Humanidades (CICH). Aquí se encontraron los datos acerca del proyecto que se estableció para implantar Multimedia en el Museo de Ciencias de la UNAM. Así también nos enteramos de la rapidez con que este programa está invadiendo el mercado nacional; la forma en que se utiliza en algunas escuelas de artes del D.F. y que se requiere también para la exposición de obras teatrales y de pintura.

El intento de comprobar la investigación se hizo de forma cuantitativa, ya que el muestreo fue probabilístico y al azar, se eligió un grupo que se encontró tomando la materia de Publicidad, en la carrera de Ciencias de la Comunicación.

En la primera parte de este trabajo se presenta la definición de Multimedia y su papel dentro de la tecnología educativa universitaria.

En el segundo capítulo se muestra más palpablemente la relación que puede darse entre Multimedia y la Educación explicando cómo se da la enseñanza a través de una computadora.

VI

En el tercer y último capítulo se describe la aplicación que se le dio en este trabajo al Programa Multimedia elegido a la impartición de la materia de Publicidad.

Finalmente, dentro del último bloque del trabajo los anexos se integraron: 1) los diferentes tipos de Programas Multimedia que existen y 2) el Programa actual de la materia de publicidad en la carrera de Ciencias de la Comunicación de la FCpyS.

La modernización es un factor indispensable para el desarrollo en todos los ámbitos de la vida social, pues bien dicta el dicho: *RENOVARSE*  O *MOKIR,* y sobre todo en un campo tan importante como lo es la educación, para partir de una institución como la Facultad de Ciencias Politicas y Sociales y aterrizar en una carrera tan importante como lo es Ciencias de la Comunicación.

y es justo aquí donde se debe enfatizar este desarrollo y esta modernidad, pues es pieza clave en la revolución de las comunicaciones que se ha venido dando en nuestros tiempos, debido a que va a ser con todos estos instrumentos novedosos que se han dado en la tecnología de la computación y que son imprescindibles para poder sobresalir profesionalmente, pues ahora todo se encuentra computarizándose y la Facultad no puede ser la excepción.

VII

Puede entenderse, entonces, que innovando con éste método computacional, el aprendizaje de los alumnos dará mejores frutos, ya que una de las tantas ventajas que ofrece Multimedia, es justamente hacer más dinámica una sesión en el aula pudiendo atraer la atención del grupo con este sistema de comunicación audiovisual computarizado y más ligado a la realidad.

y qué mejor que se comience aplicándolo a una área en cuya práctica profesional se trabaja por computadora: Publicidad, pues la mayor parte de los mensajes publicitarios contienen muchos trucos de Multimedia e incluso se encuentran realizados otros tantos en entornos virtuales.

Todo lo anterior se puede tomar como el sustento que da sentido al presente trabajo de tesis, sobre todo por tratarse de una propuesta que pretende· ser tomada en cuenta para poderse implantar en la Facultad de Ciencias Políticas y Sociales.

**vm** 

# **1. TECNOLOGÍA EDUCATIVA y SISTEMA MULTIMEDIA PARA LA ENSEÑANZA UNNERSITARIA**

*La sensación de que la Universidad siempre llega tarde ante los avances tecnológicos nos debe llevar a asumir Úl mnción* de *estimular el trabajo de los jóvenes investigadores hacia una investigación prospectiva, arriesgada y valiente. -AGUSllNG.MA11LLA -*

*En el ámbito rinivcrsitano, el uso de las nuevas tecnologías de la información y la comunicación para la docencia es bastante escaso. Sin embargo la aparición de los sistemas multimedia junto con el desarrollo de las redes de comunicación parecen ir animando este nivel educativo!,* sobre todo por los elementos que van integrados a un programa multimedia, como lo son el sonido, texto y video, que logran, en conjunto, unificar una idea que puede ir desde la creación de un comercial televisivo, hasta la realización de todo un programa educativo; sin embargo, aunque la tecnología en computadoras se está utilizando en muchos campos con propósitos de investigación, su uso instructivo sigue siendo limitado.

<sup>•</sup> **I BEGOÑA Gros.RUIZ Inés. Provecto Aprendizaje y Educación. Pág. 3.** 

En la enseñanza superior, continúan utilizando en mayor medida los métodos tradicionales de enseñanza; las herramientas instructivas básicas de la Universidad siguen siendo, entre otras, el material escrito y las lecciones literales de un cierto tema.

*Creemos que la capacidad de los sistemas multimedia y el . aumento de recursos y materiales, permite que las universidades puedan explorar nuevas estrategias de enseñanza, produciendo sistemas instructivos innovadores que ofrecen a los estudiantes más opciones para aprender..* 

10 anterior basado en que la incorporación de video, gráficos, textos, sonido y animación puede ser una gran ayuda para que el estudiante reciba, procese y actúe sobre la enorme cantidad de información que recibe durante sus años de universidad, además de ayudar a los alumnos a desarrollar su potencial individual y a mantenerlos activos, receptivos, flexibles y adaptables al cambio social y i. tecnológico que dia con dia se vive en el mundo.

Dentro de la estructura técnica de un producto multimedia desarrollado para la enseñanza, se pueden incluir cuatro puntos fundamentales que funcionan para dar el soporte pedagógico a una propuesta sobre tecnología y educación:

I

I

<sup>&</sup>lt;sup>2</sup> **BEGOÑA Gros-RUIZ Inés. op. cit.** 

*1. APRENDlZAJE.-* Este punto se refiere acerca de los contenidos básicos de los autores y temas que comprenden el curso, mismos que serán desarrollados para dar lusar a los sisuientes puntos: consultas, actividades y evaluación. Dentro de este desarrollo de temas, se ofrece una consulta de estructura secuencial en cada pantalla, de esta manera, el alumno puede ubicar en qué nivel de los contenidos se encuentra.

 $\mathbf{I}$ .1

> Una sesunda opción se denomina hipertextual, en la que se accesa a cada tema y subtema del contenido de la materia, de esta manera, el alumno puede navesar por las diferentes pantallas escosiendo los bloques que responden a sus necesidades. Así por ejemplo, si el alumno obtuvo errores en el módulo de evaluación al realizar sus cuestionarios o exámenes, tiene la oportunidad de repasar inmediatamente estos errores y verificar en dónde estuvo la falla.

> *2. CONSULTAS.-* Las consultas básicamente son la bibliosrafía soporte del curso de acuerdo a cada tema o autor.

> *3. AC11VlDADES.-* Sirven para que al momento de realizarlas, el aprendizaje del alumno sea guiado y culmine cumpliendo con los objetivos trazados. Los resultados pueden enviarse por correo electrónico (e-mail) al sistema local del profesor o bien pueden ser impresos y entresados al mismo.

*4. EVALUACIÓN.-* Por supuesto se trata este punto sobre la evaluación de los contenidos del curso. Una alternativa es la de ser utilizado por el profesor para la creación de los exámenes o para el conteo de resultados, obtenidos así, de forma inmediata.

El conjunto de los cuatro puntos anteriores son los que podrán apoyar y poner bases en el proceso de enseñanza-aprendizaje que viene ínmerso en la propuesta sobre la "aplicación de multimedia para la enseñanza de publicidad", de tal forma, de acuerdo con los resultados que se pueden obtener de esta aplicación, deberán irse efectuando las transformaciones necesarias conforme a la manera en cómo se va dando el curso y cómo responden los alumnos, esto fundamentado sobre todo en las experiencias reales de la persona que estará junto con los alumnos, desarrollando el curso: el profesor.

4

|<br>|<br>| '1

### 1.1 ¿QUÉ ES MULTIMEDIA?

Debe *tener un ansia verdadera de comunicar ya que multimedia consiste, esencialmente, en la creación de una sintaxis de comunicación tota/mente nueva.*  - TAY VAUGHAN-

Multimedia, en el sentido estricto de la palabra, es la *difusión de información en más de una forma. Incluye el uso de texto,' audio, gráficas, gráficas animadas y video en movimiento pleno'.* Este método trabaja por medio de un disco compacto de 4.72 pulgadas -Disco Láser ,óptico- el cual es leído con dos rayos láser (igual a los cd's musicales): uno tiene la función de escribir en la superficie de grabación haciendo pequeños surcos (microscópicos), mientras que el otro se encarga de leer la información, cuya superficie es sensible a la luz. Cada concavidad presente y ausente representa un bit de diskette.

Esta tecnología de lectura láser permite un almacenamiento de alta densidad, es decir, contiene una enorme capacidad de almacenamiento de la información. Por ejemplo, un solo disco es capaz

<sup>&</sup>lt;sup>3</sup> FREEDMAN, Alan. Diccionario de computación. P. 185.

de guardar lo que equivale a 13 mil imágenes, 250 mil páginas de texto o I ,500 discos flopticales. En otras palabras, un disco óptico tiene la misma capacidad de memoria de 400 diskettes de 3.5 pulgadas, que son usuales en el manejo de la PC (Personal Computer).

,

1

I

Con estos puntos se puede afirmar que la industria del CD-ROM (Compact Disk Read Only Memory: disco compacto con memoria de sólo lectura), es la próxima en invadir por completo el mercado nacional por ser lo más novedoso y actual (hasta ahora) en la tecnologia y desarrollo de la computación.

Existen otras dos categorias alternas al CD-ROM: los discos WORM y los discos ópticos con posibilidad de reescritura.

Los discos WORM son los discos láser ópticos de escribir una vez y leer muchas (write once, read many) es decir, las empresas los utilizan para guardar información de la cual son los propietarios, así que no pueden de ninguna manera actualizarla o alterarla, sólo leerla, por lo tanto, el disco WORM se maneja para almacenar archivos o procesar imágenes. Este método es requerido, por ejemplo, por vendedores en cuyos discos crean sus catálogos del producto a comercializar, así los clientes pueden ver el producto mientras leen sobre el mismo. O en bibliotecas suele ser también útil, ya que logran almacenar las páginas de muchos libros en discos WORM.

Por otro lado, existen los discos ópticos con posibilidad de reescritura, los cuales se basan en la aplicación de tecnología magnética y óptica para lograr el almacenamiento de lectura y escritura.

Se puede observar entonces que la categoria. del CD-ROM ha constituido para los empresarios de esta tecnologia de la computación, la alternativa más viable a utilizar por el gran potencial que ésta representa debido a su enorme capacidad de almacenamiento, pues toda imagen y sonido que pueda digitalizarse se puede almacenar en un disco óptico, desde datos hasta videos, pasando por textos, voz, música, gráficas e ilustraciones, así también porque permite el acceso directo a estas grandes cantidades de datos, y sobre todo porque resulta más comercializable.

Con esta amplia gama de posíbilidades que ofrece multimedia, se observa la capacidad que tiene para recrear en forma simulada el entorno humano, incluso teneinos la opción de poder interactuar con la propia PC.

Multimedia no solo es lectura con láser de un disco compacto, ni tampoco solamente texto, imagen y audio en un solo elemento, el concepto multimedia implica mucho más que eso; significa la capacidad de INTEGRAR en múltiples alternativas todos los elementos anteriormente mencionados y así poder obtener un sinnúmero de

posibles aplicaciones hacia algo detenninado, y para realizarlo, se necesita un ingrediente principal y esencial que es la IMAGINACIÓN a fin de lograr convertir a la computadora en un centro de control.

Tenemos el futuro al alcance de nuestras manos, ahora. Se *le ve, se le oye y se le siente,* pues multimedia *hace que la información cobre vida, permitiendo escuchar, ver e incluso sentir los datos que hemos incorporado, 10 que habrá de cambiar la manera en que las personas usen las computadoras en el siglo XXl y que el aprendizaje sea mucho más sencillo que hasta hoy.4* 

Contamos ya con la tecnologia multimedia en la vida cotidiana, es una realidad que continúa desarrollándose ahora. En México existe una industria de multimedia, se trata de la empresa CD-ROM de México, la cual cree que la industria mexicana a este respecto es un sector estratégico para el desarrollo del pais.

Además de la CD-ROM de México, existen otras empresas y organismos como lo son Infotec, la UNAM, el Cetei y Difusión Científica, que desde 1993 se preparaban para penetrar en el mercado de CD-ROM en español para América Latina.

8

**MURRAY Prisant, Guillermo. "La magia de multimedia". El Financiero". P. 6.** 

Se puede destacar la gran rapidez de expansión del creciente mercado multimedia, de modo que, como consecuencia, junto con el mercado crece la competencia.

¡

I

Con multimedia se tiene infinidad de alternativas para su aplicación de acuerdo con las necesidades del usuario. A este respecto han sido creados variados paquetes multimedia para determinados usos, esto es, *participa el usuario para obtener los datos que necesita en infinita gama de circunstancias de la vida cotidiana.* <sup>5</sup>

Por otro lado, el grado de compactación de video y audio dio • como origen poder disfrutar de peliculas por disco compacto dando instrucciones por el ordenador para transferir la información a un monitor y poder seleccionar, de pilas de discos ópticos, lo que se quiere ver, de forma que existe la posibilidad de que las videocaseteras sean desplazadas por este novedoso método.

En cuestiones comerciales, esta fórmula ha sido aplicada por industrias hoteleras en Estados Unidos, pues la programación depende ahora de un servidor centra que permite transmitirla en red.

9

<sup>5</sup> BAMBI. "Gracias al aporte de multimedia interactiva". Excelsior. P. 1 y 4B.

Por el lado del software, las compañias Hitachi y Toshiba trabajan en el desarrollo de lectores de cuádruple velocidad para la mayor productividad y progreso del mercado multimedia.

Considerando la consulta por imágenes, la compañia KODAK también se encuentran trabajando desde 1993 en un interactivo llamado INTERACTIVE MEDIA, que vislumbra un importante trampolín para el Foto-CD, y que ahora en 1999 es una realidad.

Phillips, empresa creadora de la tecnologia de los discos compactos, ha innovado una vez más en un ordenador llamado CD-I (CD-Interactive), que ha integrado en el mismo equipo cd's musicales, cd's fotográficos y cd's interactivos.

La compañía francesa Imedia International (Director Jean Francois Vermon!) tiene un sistema interactivo de juegos didácticos <sup>I</sup>cuya función es permitir que el usuario conozca TODO sobre los satélites de telecomunicación; el encanto estriba en que existe una conversación entre el usuario y el monitor (interesa, motiva y capacita).

I

En lo que respecta a México especificamente, también se está trabajando sobre el software que puede aplicarse a multimedia, puesto ; que asi como el hardware es especial para éste método de trabajo, los programas creados para tal efecto resultan también de relevante

/O

importancia, por ejemplo, se encuentran compactando los acervos bibliográficos de la Universidad Nacional Autónoma de México (UNAM) para ser llevados a CD-ROM.

CD-ROM de México firmó 20 convenios para producir bancos de datos nacionales de diversos tipos.

Data Consult (encargada de la distribución de bases de datos de la UNAM con información sobre América Latina) produce software para automatización de bibliotecas y está en tratos con países de América Latina para crearles sus bases de datos desde México.

En el Museo de Ciencias -UNlVERSUM- de la UNAM se cristaliza la implantación de multimedia, así los usuarios (estudiantes y ciudadanos) tienen acceSO a información actualizada relativa a las ciencias de forma interactiva.

Multimedia se ha aplicado también en otros ámbitos, como el cultural, en donde se realizó la puesta en escena de Amorosidades, cuyo <sup>I</sup>objetivo primordial era integrar diversos aspectos del arte popular con : otras disciplinas como la poesía y el performance.

Finalmente, cabe destacar la labor de la Universidad de Colima, que ha descubierto la alta demanda y rentabilidad de la industria del CD-ROM-Multimedia, y que ha demostrado que los mexicanos pueden

I I

i.

i . I

competir internacionalmente: la universidad ha desarrollado su propio software llamado SIABUC (Sistema Integral Automatizado de Bibliotecas de la Universidad de Colima).

Como se pudo observar, las aplicaciones multimedia se manifiestan en variados campos de la actividad humana destacando su utilidad y la optimización en los resultados arrojados de acuerdo al área en donde se puede aprovechar.

# 1.2 REDES DE COMUNICACIÓN:

#### EDUCACIÓN y CREATIVIDAD

*Multimedia pretende crear entomos de enseñanza-aprendizaje en los que se potencie*  la imaginación, la creatividad, la cooperación por *parte de sJumnos* y *profesores facilitando el aprendizaje signiñClltiVO* y *su crecimiento humano.* 

 $VEGA-$ 

En el arduo afán por encontrar cada vez mejores beneficios y sacar mayor provecho a todo lo que nos rodea, esto por supuesto durante el desarrollo del ser humano, cabe mencionar que se ha tomado mano de muchos ámbitos circundantes de la sociedad, como lo . son la condición económica, social e ideológica para poder estudiar y transformar todas las herramientas necesarias y lograr avances en la tecnología, partiendo de dichos ámbitos reflejados de acuerdo al momento histórico que se está viviendo.

El resultado de esto es un constante avance tecnológico, mismo que ha dado como origen, entre otras cosas, el nacimiento' de las

computadoras y dentro de estas los diferentes programas que se utilizan de acuerdo a las necesidades del usuario.

Una de las herramientas en cuestión de computadoras más completas es Multimedia (ya definida detalladamente en el capítulo anterior), y algunas de las diversas áreas donde se puede utilizar son:

& INFORMACIÓN. Gracias a la alta capacidad de almacenamiento de texto, imágenes, audio, video y se pueda consultar mediante el CD-ROM toda esta infonnación (base de datos). A este método podemos llamarlo UBRO ELECfRÓNICO o INTERACI1VO, dentro del cual encontramos diccionarios, enciclopedias, manuales o incluso periódicos como el LE MONDE, la revista NEWSWEEK o EL FINANCIERO, primer periódico mexicano interactivo.

Otra. alternativa para obtener infonnación son las pantallas táctiles que hacen interrelacionar al usuario y la PC, y penniten encontrar algún lugar, buscar qué podemos visitar o elegir la sección que deseamos ver.

I I . ,

> Todo esto lo obtenemos mediante las redes de comunicación cuya infonnación viajará a través de la fibra óptica hasta el lugar donde el **usuario se encuentre.**

& NEGOCIOS. En el mundo de los negocios se puede identificar la utilización de multimedia principalmente en el área de publicidad y marketing, ¿de qué forma?, infinidad de posibilidades, creando, por ejemplo, conferencias por computadora, presentación de productos en demostraciones o catálogos. Estos videos de presentación incluyen gráficas y estadísticas, y las conclusiones se comentan con la voz de un locutor. En este rubro se han podido realizar trabajos extraordinarios, y podemos verlo en las campañas publicitarias de televisión, pues la mayor parte de las empresas de publicidad elaboran sus promocionales con sistemas multimedia.

& VIDA COTIDIANA. También podremos activar con multimedía díferentes actividades y una de ellas, la más palpable, es obtener *con sólo apretar un botón todo el poder de la información* ( .. .) *con el Financiero en CD-ROM* 6, o tal vez pedír desde la comodidad del hozar cuentas bancarias, saldos o incluso comprar boletos de espectáculos.

& TIEMPO UBRE. El tiempo libre tiene su espacio en nuestras vidas, pues lo dedicamos para disfurtarlo, entre otras cosas, jugando, y es en esta área donde se encuentra mayor parte de la nueva tecnología. Multimedia está desplazando a los juegos de video, además se ha utilizado en ferias de atracción y diversíón como la Exposición se Sevilla

<sup>6</sup>**Ammcio informativo. El FinancierQ. P. 13.** 

 $\vdots$ I  $\vert$ I I !

(Expo Sevilla '92)'y la Futuroscope de Francia. Esto muestra las formas más' actuales en la presentación de entretenimiento, dejando atrás los métodos tradicionales, ya que *se ha incorporado video interactivo y los espectáculos multimedia: luz, sonido, imágenes, rayas láser, fuegas artificiales, holografías .* .. 7

& CREATIVIDAD. Aqui entra el elemento principal del que ya se habló en un principio: la IMAGINACIÓN para lograr crear formas de simulación gráfica con nuevos métodos de trabajo, o en otras palabras crear los programas multimedia. En este rubro entran las áreas de diseño gráfico, artes plásticas y actividades con imágenes principalmente como especialistas en procesamiento de imágenes, ilustradores, animadores y efectos especiales y para fines didácticos, pedagogos principalmente, con lo que pueden crear y presentar ideas o productos. Asi también, a manera de complemento, toman parte de un proyecto de multimedia: escritor, especialista en video, especialista en audio, programador de multimedia y diseñadores.

Como ejemplo tenemos la pelicula Parque Jurásico (Jurassic Park) una excelente producción que apoyó sus efectos en entornos virtuales computarizados. El puente entre ta realidad y la ficción es justamente la creatividad.

<sup>,</sup> **<sup>1</sup>GOÑI, Julio. (Director). Op. Cit. P.3.** 

& EDUCACIÓN. Aunque se ha dejado este campo al final del listado, es el ámbito en que resulta más útil el apoyo con multimedia, pues se pone en práctica a través de cursos interactivos, y una vez aprehendido el conocimiento se aplica mediante la simulación. Por ejemplo, los estudiantes de medicina pueden simular por el ordenador una operación en donde deben aplicar todos sus conocimientos teóricos; *el software de estos programas está creado desde la realidad, con elementos y acciones factibles, todo es real en el Pe, es una simulación de la vida misma.* <sup>8</sup>

De tal suerte que resulta una herramienta primordial en este ámbito, tanto para el estudiante como para el profesor, asi, éste ya no será el proveedor del conocimiento total, sino que cumplirá la función de orientador y enriquecedor de ideas, por lo que se romperá el prototipo de profesor con que hasta ahora se cuenta para dar paso a un nuevo modo de impartición y mejoría en comprensión de las ideas.

La mayoria de los programas que emplean imágenes-efectos han integrado un CD-ROM al software con directorios de materias. Entre estos encontramos:

 $\epsilon$  Signos convencionales (señales de tránsito, no fumar, prohibido pasar)

**8 ¡bid. P. 8.** 

.' I

- $\rightarrow$  Imágenes de animales
- e> Retratos
- e> Automóviles
- e> Mapas

e> Personas

Así también, existen contenidos más complejos como:

- $\rightarrow$  Enciclopedias
- **-- Diccionarios**
- .... Juegos

 $\rightarrow$  Y todos aquellos libros de consulta

Para finalizar, a continuación se presentan algunos titulos de los discos láser ópticos disponibles:

- The Groliers Electronic Encyclopedia (texto, fotografías. Secuencias de video y sonidos)
- The Oxford English Dictionary
- .<br>. . Libros, con 450 títulos (Moby Dick, Beowolf, La odisea, entre otros)
- Diccionarios en varios idiomas (un solo disco contiene la traducción de 12 idiomas)
- Escritos científicos para la Macintosh de Apple
- El periódico The Daily Oklahoman
- \_\_ Cinemanía (con 19 mil crónicas de cine de 1914 a 1991, biografías de actores, fotografías de escenas de películas)
- Great Cities of the World (narraciones, fotografías e información sobre hoteles y transportes)
- Space Quest IV (juego)

1- 1

Animales (zoológico multiemedia con 225 animales). 9

En México se pueden encontrar discos ópticos de:

- .... El texto del Tratado de Libre Comercio (de la SECOfl)
- Los discursos y entrevistas del ex-presidente Carlos Salinas de Gortari (en el Centro de Informática Legislativa del Senado)
- Los curricula de más de 4 mil investigadores integrantes del Sistema Nacional de Investígadores (CONACY1)

<sup>,</sup> **9lnformaci6n obtenida del** Jibr~ **Introducción a las computadoras. P. 203** 

- La descripción de más de 10 mil proyectos de investigación que se han realizado en 33 Universidades del país (UNAM)
- Hispanam (incluye 50 mil referencias bibliográficas de la literatura y lengua española. Producida por la CD-ROM de México para el Colegio de México)
- .... ¿Quién es? (contiene más de 14 mil biografías de funcionarios de los poderes Ejecutivo, Legislativo y Judicial por la CD-ROM de México)
- Jurisprudencia Indígena (integra 5 mil fichas sobre cuestiones indígenas: Para el Instituto Nacional Indigenista por la CD-ROM de México)
- Poder Judicial de la Federación (serial de 8 cd's. Para la Suprema Corte de Justicia por la Universidad de Colima)
- Los Museos del INBA en la Ciudad de México (para el Consejo Nacional para la Cultura y las Artes por la Universidad de Colima)

Bancos Bibliográficos Latinoamericanos (con conceptos de multimedia para la Secretaria de Educación Pública por la Universidad de Colima). 10

Ante el panorama de alternativas que nos ofrece la utilización de multimedia, habrá que estar conscientes sobre la importancia de llevarlo a la práctica en nuestra sociedad, pues se ha descrito el fugaz crecimiento y auge que en la actualidad, dia con día, le permite penetrar con más y más importancia y aceptación. Sobre todo en el ámbito de la educación que, entre otros aspectos que ya se mencionaron anteriormente, resulta un nuevo mecanismo en el proceso de enseñanza-aprendizaje, así como el área de interés de la presente investigación, pues bien los dice David Bunell: *la tecnología está aquí para revolucionar el sistema educativo, 10 único que nos falta es la voluntad para hacerla realidad.* II

**<sup>11</sup>Editor en jefe de la revista New Media.** 

 $\cdot$ I  $\mathbf{r}$ ,

**<sup>10</sup>CELlS Estrada, Darlo. "La industria CD-ROM. sector que despunta en México". El Financiero. P.**  12 Y 14.
## 2. **MULTIMEDIA** Y ENSEÑANZA

*Uno de los impactos más grandes que . Multimedia puede tener en la* sociedad *actual, es su enorme potencial para cambiar los métodos educacionales.*  - KRIS JAMSA -

En el capítulo anterior se han descrito de manera detallada las múltiples formas y áreas en dónde poder realizar una aplicación multimedia, por lo que se puede observar que resulta un método real de interacción con el ser humano, y en el caso del eje que centra el presente trabajo, la educación, el alumno podria sentir más dinámico el curso, puesto que ahora el alumno resulta ser el protagonista de la clase. De tal suerte que, observando una técnica atractiva y novedosa para percibir el contenido de una materia, en los educandos naceria el deseo e interés por descubrir qué existe detrás del objeto que seleccione en el monitor.

Por otra parte, se podría deducir que los alumnos que atienden a la clase son capaces de desarrollar una mayor comprensión y . entendimiento de las ideas a través, no sólo de textos, sino éstos

acompañados de imágenes de acuerdo al tema tratado, sonido mediante una voz que vaya explicando punto por punto 10 que pretende lograr el Temario, y sobre todo, 10 más importante, su constante actividad para ·resolver cuestiones un poco más complejas acudiendo a su profesor, para que finalmente el alumno pueda ser capaz de desarrollarse de acuerdo con los objetivos propuestos.

El profesor también cuenta con un papel sobresaliente en esta actividad, pues aunque tal vez pueda pensarse que éste proyecto va a descartar a minimizar la participación del mismo, por el contrario, él ya no será la persona que se encuentre brindando TODOS los elementos teóricos de la materia; ahora se convertirá en el guía enriquecedor de las ideas, el que podrá aportar otros conceptos o ahondar en el punto que la situación requiera, ya sea por alguna duda del alumno o por algún punto de vista en contra de 10 que se está enseñando.

Se sabe de antemano que un texto acompañado de una buena imagen, dará mejores resultados para la comprensión del mismo, pues de esta forma se complementan y se relacionan haciendo más fácil la aprehensión del contenido.

Esta guía de enseñanza es aplicada desde los niños de Kinder, combinando a una patabra la gráfica de ésta (significado-significante) demostrando que resulta una metodologia más eficiente que

únicamente obliga a que el alumno se dedique a leer y memorizar los contenidos, sin que la mayoria de las ocasiones realmente las abstraiga, las comprenda y la aprenda.

!<br>!

De tal suerte que si se logran graficar en cantidades importantes los diversos contenidos que integran una materia, aportando a su vez el sonido, texto o música que le correspondan, podria también fomentarse la participación del alumno de forma espontánea y no porque se le obligue, así podría verificarse si el proyecto realmente está obteniendo buenos resultados.

En todo lo anterior podemos observar que la actualización y. modernización en los métodos ge enseñanza-aprendizaje, en el caso de este trabajo de tesis, un programa computacional, resultan importantes para evolucionar junto con la tecnología y no quedarse estancados, verificando de esta manera que los métodos más actuales podrían hacer que aumente el grado de dinámica al impartir una materia.

## Z.I ENSEÑANZA ASISTIDA POR COMPUTADORA

*En* poca< aña<, *las microcomputadoras se volvieron lo suficientemente poderosas y accesibles* para *convertirse*  en verdaderas opciones de "herramientas didácticas" *-JORGE A. SOTO -*

Detalladas de una manera más explicita, práctica y funcional, se presentan a continuación las principales caracteristicas de la enseñanza asistida por computadora.

### *INTEKACI7VIDAD.*

I

"

Con referencia a este punto, la comunicación con la computadora debe ser personal e individualizada, esto es, que el usuario tenga su propia unidad de trabajo, misma que estará capacitada para establecer un diálogo directo con él en cualquier momento, de esta manera, gracias a su interactividad, el sistema informático permite representar situaciones reales sobre las cuales el alumno tomará determinadas <sup>f</sup>**decisiones.** 

### *ACCl:5'O A* L4 *INFOKMACI6N.*

El acceso a los diversos puntos de un curso puede realizarse de dos formas:

**.:.** Una se trata de un acceso libre, en el que el alumno puede navegar, recorrer y localizar cualquier punto del curso en forma directa, sin forzar a que siga una secuencia concreta .

**• :.** Por el contrario, la segunda manera de accesar a la información del curso consiste en obligar al alumno a seguir una secuencia lógica. Sólo podrá accesar a un tema en forma directa siempre y cuando el tema ya haya sido visto con anterioridad; *de esta fonna, lo que en un principio ha sido un curso de fonnación, se convierte en una herramienta de infonnación.* <sup>12</sup>

### *NA VEGACI6N.*

El sistema de navegación en un programa multimedia, en este caso aplicado a la enseñanza, debe ser lo más completo posible para que el alumno tenga todas las alternativas necesarias para poder manipularlo o manejarlo, pero también debe ser lo suficientemente claro para que el alumno no se pierda en una pantalla de mandos demasiado complejos.

<sup>12</sup> TATUM. Aplicaciones Multimedia. P. 1.

#### *ELEMENJ'OS MUL71MEDIA*

Como ya hemos explicado en el inicio de la presente tesis, los elementos que se requieren para poder desarrollar una aplicación multimedia son los gráficos, audio, video, animaciones, texto... que al integrarlos, podremos lograr explicar algún problema o situación en forma más real, como por ejemplo: puede servirnos el video y la animación para el análisis de algún producto comercial de televisión -para la materia de publicidad- y la utilización de una voz en "off" (fuera de imagen) dando detalle de la imagen animada, dando la explicación de sus características, según el tema a tratar.

### *SIMULACIÓN.*

Existen cursos en diversas áreas profesionales en donde resulta importante simular distintas situaciones que pueden darse en la realidad, y donde el' alumno practica sin trabajar sobre la aplicación real, esto da como resultado evitar muchos problemas sobre la práctica profesional, ya que si se aprende trabajando directamente en ésta, es probable que se dañe accidentalmente información vital.

*Cuando se explican procesos que se realizan en la actividad de la empresa que son muy caros de reproducir o implican una actividad* 

*peligrosa, está especialmente indicado realizar simulaciones que faciliten el aprendizaje previo a la educación real* <sup>13</sup>

### , *lJEBC/C/OS.*

. I

Al término de cada capítulo del curso, éste nos puede llevar a una pantalla de ejercicios que permitan evaluar al alumno sobre lo visto. Algunos tipos de ejercicios pueden ser: preguntas abiertas, cerradas o de opción múltiple; así también como existen ejercicios parciales, se puede dar al fin del curso una evaluación o examen finaL

#### *SEGUIMIEN1V.*

Finalmente tenemos el seguimiento, que resulta elemento importante para poder controlar la evolución del alumno de una forma transparente y clara, es decir, sin que se sienta controlado o vigilado. Esta parte se da al ir almacenando toda la información que califique verazmente al alumno (dependiendo de la forma de evaluación que tenga el profesor en su curso).

<sup>13</sup> TATUM. op. cit. P. 6.

## **2.2 LA ELECCIÓN DEL PROGRAMA** DE MULTIMEDIA **COMO INSTRUMENTO DE APRENDIZAJE**

*A* vece< *no* e< *necesario poseer un programa multimedia - tan amplio y tan complejo; sino más bien disponer de un progratllll sencillo,* fácil *de uso, pero con todas las prestaciones necesarias para ser compatibles con otros programas.* 

-JUUOGoÑl-

-Una vez que se han establecido las características y utilidades que nos brinda multimedia, procederemos a seleccionar el programa que mas se acople con las necesidades del trabajo.

Un programa más con que cuenta multimedia es el llamado *Match Ware Medi80r* Entrée *2.0* (Medi-eight-or).

- El MediSar fue el seleccionado principalmente porque resultó el programa de más fácil acceso para la que suscríbe la presente tesis; así **también se encontraron otras características no menos importantes,**  - como lo serían, la mayor facilidad de comprensión para utilizarlo por su sencí1lez de manejo, además de que Medi80r se ejecuta en un

-29

ambiente de Windows, que aunque el ambiente Macintosh comprende un mayor poder, del primero es más factible su ejecución por ser de menor complejidad.

Medi80r es, entonces, una herramienta (programa) para desarrollar aplicaciones multimedia, las cuales contienen la facilidad de integrar el manejo de diferentes objetos: texto, sonido, imágenes, animación en secuencias controladas con base en eventos y acciones sobre estos diferentes objetos.

ţ.

 $\vert$ !

> Los eventos son las instrucciones que indican la aparición de los objetos integrados a multimedia, en otras palabras, es una infraestructura de objetos con instrucciones para que lleven a cabo **acciones.**

> Las acciones por consecuencia son las que, en conjunto, provocan el ordenamiento de los elementos multimedia creando finalmente la secuencia del mensaje que se quiere transmitir.

*Este* programa se apoya indudable y definitivamente en herramientas, como ya se mencionó, de:  $\mathbf{I}$ 

 $\odot$  Dibujo: Permiten generar imágenes de mapas de bits. Los , programas de que se pueden auxiliar son, entre otros, Paint brush, , Corel y Power Point, que son compatibles con PC's (Windows).

 $\odot$  Sonido: Que accede a realizar grabaciones y editar sonidos.

 $\odot$  Video: El cual logra capturar y hacer edición de video en **movimiento.** 

iil Texto: Con cualquier manejador de textos, ya sea elaborados por uno mismo o importarlos de otros programas, para escribir alguna leyenda que explique la imagen o simplemente comentar algo.

Estos son, en cuestiones sencillas, los elementos y caracteristicas que integran Medi80r y por lo que resultó muy adecuado para su aplicación a la impartición de la materia en cuestión.

Medi80r será descrito a detalle posteriormente en su capítulo correspondiente para conocerlo y comprenderlo de manera más palpable y su utilización paso por paso, pretendiendo así ser más explicita, llevado directamente a SU ejemplificación trabajando sobre el programa de la materia de Publicidad.

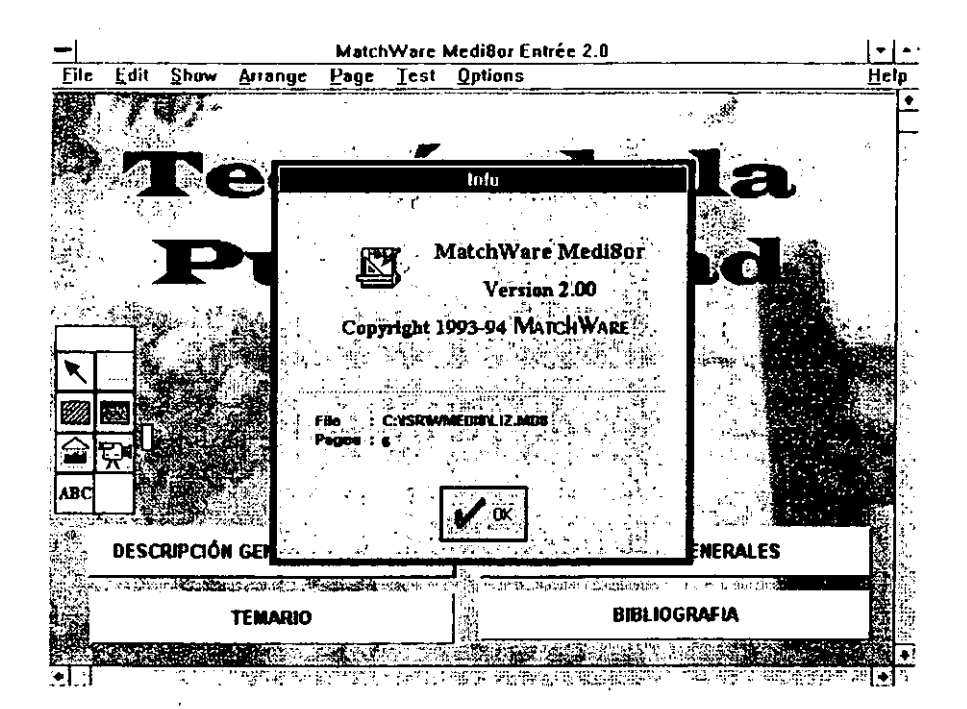

# 3. **MULTIMEDIA EN LA CARRERA** DE **CIENCIAS DE LA COMUNICACIÓN**

*Son las Facultades de Ciencias de la Infonnación las que deben preocuparse* por *tomar ese tren que lleva* al *futuro y liderem: esa presencia renovada de la Universidad en la sociedad.* 

*-AGUSJ1NG.MA11UA -*

Se ha podido observar, a lo largo del trabajo, la importancia de los adelantos de la tecnología en materia de computación, por lo que la aplicación de multimedia para la enseñanza de alguna materia, (en este caso Publicidad) podria resultar un proyecto muy interesante, útil y ambicioso para la modernización de la Facultad de Ciencias Políticas y Sociales y sobre todo, lo que respecta a la carrera de Ciencias de la Comunicación, ya que esta nueva tecnología viaja paralelamente con el perfil del egresado de esta carrera que busca la propia Facultad.

El egresado de la Licenciatura en Ciencias de la Comunicación deberá, en cuestión de *Aptitudes y Habilidades,* contar **con:** 

o *Dominio del manejo de11enguaje oral y escrito.* 

o *Desarrollo de la creatividad y la innovación del conocimiento para proponer soluciones a problemas especificos en el campo de la comunicación y la información.* 

o *Competencia en el manejo de diversas formas y modos de comunicación audio-escrito- visual.* 

En cuestiones sobre las *Actitudes:* 

O Actitud crítica, analítica y propositiva ante las eventualidades.

o *Sujetos creativos, inaginativos y emprendedores.* 

o *Aceptación de retos y capacidad de trabajo.* 

En cuanto al *Mapa Cunicular:* 

*En el área de Lenguajes, se aproximará al conocimiento de la variedad y versatilidad en las formas de expresión para los diferentes medios de comunicación, con el propósito de reconocerlos e identificarlos para posteriormente utilizarlos en la elaboración de mensajes* **I4** 

**<sup>14</sup> Información obtenida del nuevo Plan de Estudios de la carrera de Ciencias de la Comunicación, editado por la Facultad de Ciencias Políticas y Sociales.** 

De esta manera, podemos observar la necesidad de poner a la vanguardia tanto en cuestiones teóricas como prácticas y técnicas a los estudiantes de 'esta carrera, y para tal efecto en este capítulo se tratarán . dos puntos principalmente: los elementos (herramientas) de trabajo que se necesitan para trabajar el nuevo sistema multimedia, con presupuestos, y una ubicación aproximada de la forma en que se podría llevar a la práctica dentro de la FCPyS.

*El equipo es el factor detenninante más común para realizar una idea multimedia: sin reproductor de videodisco, no tendrá acceso aleatono de video análogo; sin tmjeta de sonido, entonces no tendrá efectos de sonido; sin sintetizador no habrá MID! (interface digital de instrumentos musicales); sin reproductor de CD-KOM, entonces no tendrá tomas bonitas* <sup>15</sup>

El hardware indispensable y necesario para el trabajo con multímedia, es la PC que lleva instalada una unidad de CD-ROM. La capacidad de memoria del disco duro para que pueda funcionar un disco láser óptico es de mínimo 8 megabytes en memoria RAM, de lo contrario resulta imposible utilizarlo, pues hay que recordar que este tipo de tecnología requiere una enorme capacidad de almacenamiento.

<sup>15</sup>**VAUGHAN, Tay.** Todo el poder de multimedia. **P. 561.** 

I I I  $\overline{ }$ 

### **REFLEXIONES FINALES**

Por un lado se comprende que Multimedia en primer lugar, trabaja con un dispositivo, CD-ROM, que funciona basicamente con rayos láser, además este concepto encierra la capacidad de poder integrar texto, sonido, imágenes y' animación en infinidad de alternativas para su aplicación en los 'diversos ámbitos de la vida humana.

Esto se toma en cuenta debido a la rápida penetración que ha tenido en el mercado nacional: en la infonnación, creatividad, negocios, vida cotidiana, tiempo libre y sobre todo, en el área de educación, para lograr la mayor funcionalidad en el rubro de acuerdo con las ventajas que se han presentado a través de la investigación.

Gracias a los múltiples programas creados de Multimedia, se tienen opciones diversas para elegir el que más se adecue a las , expectativas de una empresa, institución o persona, tomando en cuenta la complejidad que éstas requieran. De tal suerte, que al revisar algunos de estos, se detenninó la elección del programa con base en el contenido y poca complejidad del mismo, así que logró cubrir las necesidades del trabajo. .

Se inició con una propuesta que terminó por ser un deseo de implantación en la Facultad, debido a que a través del desarrollo de ésta fue dándose la necesidad, se logró visualizar una perspectiva que iba mucho más allá de un simple trabajo de tesis.

Ha sido concluido con la firme idea de que la investigación puede formar los cimientos de un cambio importante en el método de enseñanza-aprendizaje para beneficio de la Institución.

Toda renovación positiva y que sirva de apoyo a los asistentes a la misma (alumnos y maestros) es muy favorable, en primer lugar, para sostener una dinámica funcional del educando, así también, un material de apoyo para el profesor que se convertirá ahora en un instructor-guía del curso.

Para lo anterior es importante definir de alguna manera la necesidad de "alfabetizar" al profesor en el campo de multimedia, de tal forma que serviría para estar más atento a la manera en cómo perciben los alUmnos la información que se les aporta a través de los métodos tradicionales y a buscar alternativas capaces de poner en práctica procesos de enseñanza-aprendizaje que hagan mucho más atractiva la información que se proporciona cotidianamente a los estudiantes.

Uno de los objetivos de esa formación debe llevar a especializar a una parte del profesorado en la creación de material didáctico de carácter multimedia que complementen las nuevas redes de información existentes y puedan resultar accesibles a los alumnos y a otros profesores.

Por otro lado, dado que ésta nueva forma de trabajo se lleva a la práctica en la UNAM -en el Museo de Ciencias, UNIVERSUM, y en la facultad de Medicina- ¿por qué no habria de implantarse en una facultad donde tiene cabida toda actualización sobre las comunicaciones y sobre la tecnología en la que éstas se apoyan en un cien por ciento como lo es la revolución de las computadoras?

Además, el prestigio que adquiriria la facultad de Ciencias Políticas y Sociales en principio, y posteriormente -¿por qué no? - la Universidad Nacional Autónoma de México seria determinante para elevar la buena reputación con la que contaba hace algún tiempo.

Cabe destacar que no existe duda de que la Universidad debe recuperar un liderazgo perdido durante muchos años y una de las mejores formas es promoviendo procesos innovadores que den sentido, intentado integrar a la tecnologia de la comunicación proyectos que ayuden al progreso educativo; multimedia ha sido encontrado un

método muy eficaz e importante para modernizar el proceso educativo de la Institución.

En esta carrera, Ciencias de la Comunicación, es imprescindible ir a la vanguardia con la tecnologia de punta; pues hay que tomar en cuenta que existen instituciones educativas que trabajan en su proceso de enseñanza-aprendizaje con este método Multimedia, como por ejemplo, el Centro Nacional de las Artes.

Se debe caminar junto con los avances tecnológicos, pues de no hacerlo, se verá seriamente afectado el estado laboral y de aprendizaje de nuestra institución por aquellas que ya han logrado rebasar esta importante línea entre lo tradicional y lo actual, además 10 funcional dentro de la educación.

Resulta lógico pensar que ésta Facultad debe ser de las primeras en implantar la tecnología Multimedia para la enseñanza de sus programas de estudio en las diferentes materias de la carrera, así que cabe hacer mención del siguiente cuestionamiento que igualmente en algún momento durante el desarrollo del trabajo se hizo: ¿que no estamos acaso en plena era de las comunicaciones?

y ahora, en este nivel tan importante de la computación, es imprescindible actualizarnos a las nuevas formas de trabajo que esta

tecnología ofrece. Como 10 más novedoso en el ramo, Multimedia Qunto con la Realidad Virtual) es digno de tomarse en cuenta como opción para lograr un nivel más elevado en el sistema de enseñanzaaprendizaje de la Facultad, y de esta manera se puedan beneficiar las futuras generaciones de la misma así como la actualización del profesor y pueda obtener mejores resultados en su práctica docente.

Hay que recordar al autor Kris Jamsa en su libro La *Magia de Multimedia* en donde en pocas palabras gIobaliza la funcionalidad y ventajas que ofrece Multimedia para la educación:

La *integración de las aplicaciones de multimedia en programas educacionales tiene un potencial tremendo. En los saJones de clase atestado, donde los estudiantes rebasan por mucho al número de maestros, las estaciones de trabajo para multimedia serán una herramienta de productividad que auxilie a los maestros. Los estudiantes más dotados pueden utilizar la estación de trabajo para multimedia con objeto de adelantarse o profundizar más en un tema. Los estudiantes que estén teniendo dificultad pueden utilizar la estación de trafx¡jo para repasar o reforzar lo aprendido a su propio ritmo .* .. *Combinando texto, sonido y video, las estaciones de trabajo para* 

*multimedia pueden capturar la atención e imaginación de los*  estudiantes, lo que acelerará el proceso de aprendizaje.<sup>16</sup>

¿Existe todavía alguna duda sobre la importancía que acarrea la utilización de Multimedia para el desarrollo en el sistema de enseñanza-aprendizaje de esta Facultad?

 $\lambda$ 

**<sup>16</sup>JAMSA, Kris. La Magia de Multimedia. P. 307.** 

## GLOSARIO

### *APUCAClÓN.*

Programa que tiene un conjunto de objetos relacionados que dan solución a algo determinado de la información.

#### *APRENDIZAJE.*

Proceso mediante el cual el ser humano adquiere sus hábitos y asume la cultura de su entorno. Proceso de adquisición de nuevos comportamientos mediante la experiencia.

#### BIT.

Un bit es fisicamente en la computadora, una celda de memoria. Los grupos de bits forman unidades de almacenamiento que pueden pensarse Como *palabras.* 

CAD.

Diseño Asistido por Computadora.

Compact Disk Read Only Memory. Dispositivo donde se pennite leer los discos compactos; muy similar al Compact Disc de audio.

*CPU.* 

Unidad Central de Procesamiento. Dispositivo que procesa la información que es introducida a la computadora.

## *DIDAcnCA.*

Arte de enseñar. Parte de la pedagogía que se ocupa de los métodos y técnicas de la enseñanza.

### *D/SCOS FLOFI1CALES.*

Discos flexibles magnéticos cuyo manejo de información posee características de discos ópticos.

### *ENSEÑANZA.*

Conjunto de principios, ideas, conocimientos etc., que una persona transmite o enseña a otra. Sistema y método de dar instrucción.

#### *EVALUACIÓN.*

Valoración de los conocimientos, actitudes, capacidad y rendimiento de los alumnos. Cálculo del valor de una cosa.

### *I1BNA ÓP11CA.*

Filamento de vidrio tan delgado como un cabello diseñado para la transmisión de luz, que puede transportar miles de conversaciones simultáneas de voz digitalizada, ya que éstas 'fibras poseen capacidades de transmisión de hasta miles de millones de bits por segundo.

#### *HAKDWAKE.*

Equipo que integra la computadora: monitor, CPU (memoria de disco duro), teclado.

### *HOLOGRAFÍAS.*

Método que permite obtener una imagen en relieve utilizando las interferencias producidas por dos haces de rayos láser.

#### *INTEllFACES.*

Software (mecanismo o medio) que permite transferir de un lugar a otro información ..

#### MAPAS DE BITS.

Bloques de información que muestran la representación de imágenes, cuya explicación es que un conjunto de imágenes representa un punto de bits (paquetes de datos) que recibe el software, y el sistema operativo

de las que están conectadas en RED (procesamiento, almacenamiento, comunicaciones) .

#### OCR.

Reconocimiento Óptico de Caracteres.

### *PEDAGOGÍA.*

Ciencia cuyo objeto son los métodos para educar y enseñar, por extensión, cualquier teoría educativa. Ciencia o arte de de enseñar o educar por doctrina o ejemplos.

#### *PERFORMANCE.*

. Hazaña, hecho o resultado fuera de lo común. Ejecución, realización, representación, función, espectáculo.

#### *PUBLICIDAD.*

Formas pagadas para la promoción de ideas, bienes y servicios por diferentes medios, bajo la responsabilidad de una persona o institución identificada.

### *REALIDAD VIK/VAL*

Una realidad simulada por computadora que tiene la capacidad de interactuar con todos los sentidos. En otras palabras, se trata de una

realidad artificial que proyecta al usuario en un espacio tridimensional generado por la computadora.

#### *SERVIDOR.*

Equipo de cómputo con la capacidad más grande posible para atender las necesidades de requerimientos de información de otros clientes (computadoras) que se estén conectando a él.

#### SOFTWARE.

Serie de instrucciones organizadas de diferentes formas para que las computadoras funcionen. Esta organización da como resultado los Programas de computación.

## BIBUOGRAFÍA

BEGOÑA, Gros y RUÍZ, Inés. Història de l'Educació. Barcelona, 1997.

BLAKE H., Reed Y O. Edwin Haroldsen. Taxonomia de conceptos de la . comunicación. Nuevomar . México, 1989. p. 173.

GONZÁLEZ Alonso, Carlos. Principios básicos de comunicación. 2' ed. Mc Graw Hill. México, D.F. 1990. p. 96.

JAMSA, Kris. La Magia de Multimedia. Me Graw Hill. México, D.F. 1995. p. 390.

LONG, Larry. Introducción a las computadoras y al procesamiento de la información. 4' ed. Prentice Hall H. México, 1995. p. 558.

LÓPEZ Ruíz, Miguel. Normas técnicas y de estilo para el trabajo académico. UNAM, México, 1995. p. 143.

SANDERS, Donald H. Informática: Presente y Futuro. 3<sup>ª</sup> ed. Mc Graw Hill. Mexico, 1994. p. 887.

TENORIO Herrera, Guillermo. La Comunicación Universitaria. Tesis de maestría en Ciencia Política. México. p. 347.

VAUGHAN, Tay. Todo el poder de multimedia. (Traducción). 28 ed. Graw Hill. México, 1994. p. 56 l.

## **HEMEROGRAfÍA**

3D Deve!oper's Toolkit. 1994. Silicon Graphics. Mountain View, CA. Estados Unidos.

CELIS Estrada, Darío. "Indistria de! CD-ROM, sector que despunta en México". El Financiero. Suplemento Octubre de 1993. México, D.F. P. 12, 13y 14.

CELIS Estrada, Darío. "Nace una nueva industria: la del CD-ROM". El Financiero. Suplemento Octubre de 1993. México, D.F. P. 1.

"Contenido CD ROM". PC Media. 1995. Año 1. Número 5. México.

DePEDRO, Christine A. "Image editing at full throttle". Publish. Julio de 1994. Canadá.

F & G Editores. "Introducción a la era Multimedia". Crear Multimedia. Octubre dé 1995. Número 1. México.

InPerson Product Guide. 1994. Silicon Graphics. Mountain View, CA. Estados Unidos.

MARTINEZ, Victor René. "Soluciones con .videoconferencia y redes multimedia". Red. La revista de redes de computadoras. Agosto de 1995. Año V. Número 59. México.

MfjÍA Barquera, Fernando. "Rumbos alternativos del paquete multimedios". El Nacional. Martes 6 de abirl de 1993. México, D.F. P.8.

MUÑOZ, Pedro A. (Director). "Unidad CD-ROM. Toshiba 4x". Infomlática Fácil. Multimedia. Editorial MP Multipress. No. 26. Mayo, 1995. Madrid, España.

MURRAY Frisant, Guillermo. "La Magia de Multimedia". El Financiero. Suplemento Octubre de 1993. México, D. F. P. 6.

OLIVIA Posada, José Luis. "Multimedia, un mercado que crece". El Financiero. Martes 6 de abril de 1993. México, D. F. P. sa.

PEIRAT, Ernesto. "¿Butaca de luneta o de palco?". PC Media. Año 1. Número 5. México, 1995.

SOBERANIS, Guadalupe. "Amorosidades: poesía, performance y arte popular". El Nacional. Martes 7 de julio de 1992. México, D. F. P. 12.

TATUM. Aplicaciones Multimedia. Barcelona. 15 de junio de 1998.

WebMagic Digital Media Tools Suite. Silicon Graphics. Mountain View,

CA. Estados Unidos, 1995.

## **ANEXO 1**

## **TIPOS DE PROGRAMAS MULTIMEDIA**

El software multimedia, antes que nada, se apoya en diversas herramientas para crear y editar elementos varios y aterrizar en un producto novedoso; no sin antes destacar que dichos elementos pueden navegar tanto en la plataforma de Macintosh (Apple) como en la de Windows (PC's compatibles con IBM).

Las herramientas más usuales para tal efecto son las que atienden áreas tales como:

Pintura y dibujo

CAD Y 3-D

Edición de imágenes

OCRy texto

Edición de sonido

Video y producción de películas

Accesorios (varios)

Con un equipo de herramientas básicas y una aplicación ingeniosa puede dar como resultado una serie de programas formales para su uso, de acuerdo a las necesidades de la persona que los consulte pues *las herramientas de desarrollo multiemdia brindan el marco esencial para organizar y editar los elementos de su proyecto de multimedia.<sup>17</sup>* Entre otros, se mencionarán a continuación algunos programas multimedia existentes y sólo aparecerá una explicación representativa en aquellos que han sido considerados compatibles con el tipo de trabajo de tesis que se presenta.

- HyperCard (Macintosh)
- SuperCard (Macintosh)
- Visual Basic (Windows)
- MediaBlitzl (Windows)
- Producer (Macintosh)
- PROmotion (Macintosh)
- PACo Producer (Macintosh)
- Windows Player de Director (Windows)
- Convertl (Macintosh y Windows)

<sup>17</sup> VAUGHAN, Tay. <u>Todo el poder de multimedia</u>. P. 146. **.**. **118. 12. 22. 12. 23. 88** 

M

## **Q** ToolBook (Windows)

÷

rrograma que permite la elaboración de proyectos o libros, cuya presentación gráfica pueden ser dibujos, animación, texto, imágenes digitales y sonido, asi como cada página tiene la posibilidad de integrar texto, botones y objetos gráficos a la vez. Así también existe la posibilidad de transferir mapas de bits de otro dispositivo y figuras de otras aplicaciones.

 $\Box$  Authorware Professional (Macintosh y Windows)

Este programa tiene la facilidad de poder manejarse sin ser un experto en cuestiones técnicas. Pueden crearse secuencias de actividades y escenas. Resulta ideal en el área de diseño. Ofrece más de , 200 variables del sistema y funciones para la captura de datos, asi como su manipulación y despliegue. Y por supuesto Authorware Professional contiene un conjunto de herramientas para incorporar y editar elementos multimedia realizados con otros programas.

### Q IconAuthor (Windows)

Tiene la peculiaridad de trabajar, como elementos básicos para su ambiente de programación, iconos, cuya estructura puede ser creada por personas que no son especialistas en programación. Una vez combinados los iconos en una' secuencia lógica, se puede agregar imagen, texto, sonido y animación.

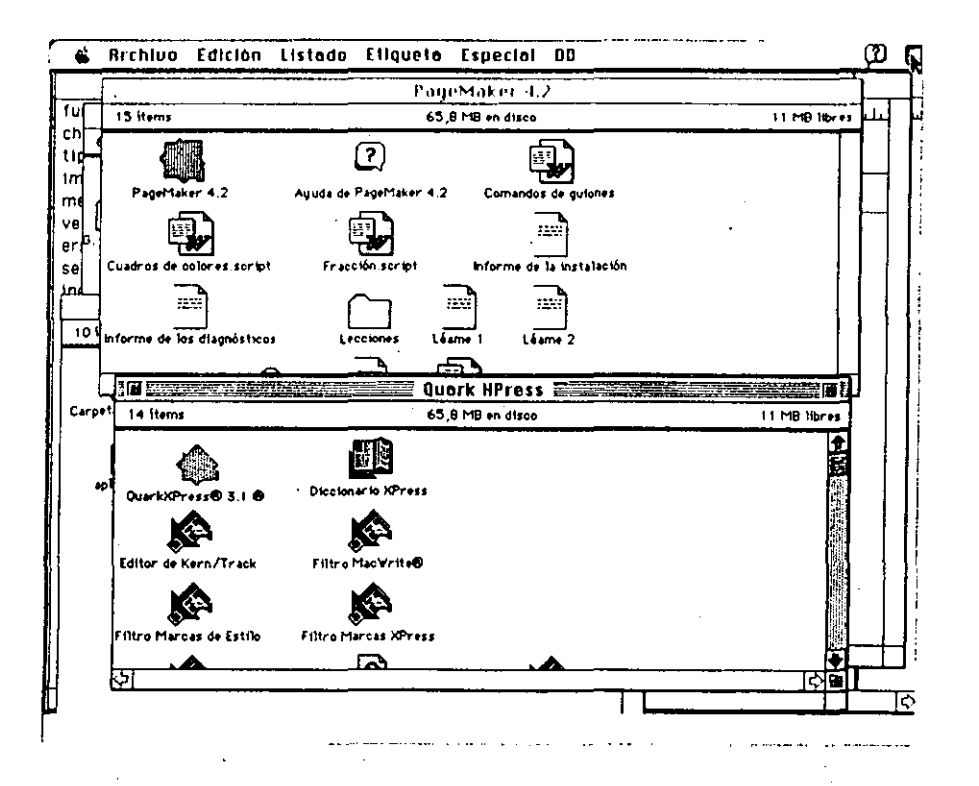

## **Q** HSC Interactive (Windows)

Es un subconjunto de lconAuthor más económico sin subestimar su poder. lleva integrado un editor de animación (lconAnimate) y programa de captura de pantallas (RezSolution), por lo que se puede afirmar que sus carcateristicas permiten, entre otras cualidades, la elaboración de bibliotecas de iconos para la realización de mapas de funciones que hace la navegación en la pantalla más fácil, así como funciones de superimposición para imagen, texto y animación.

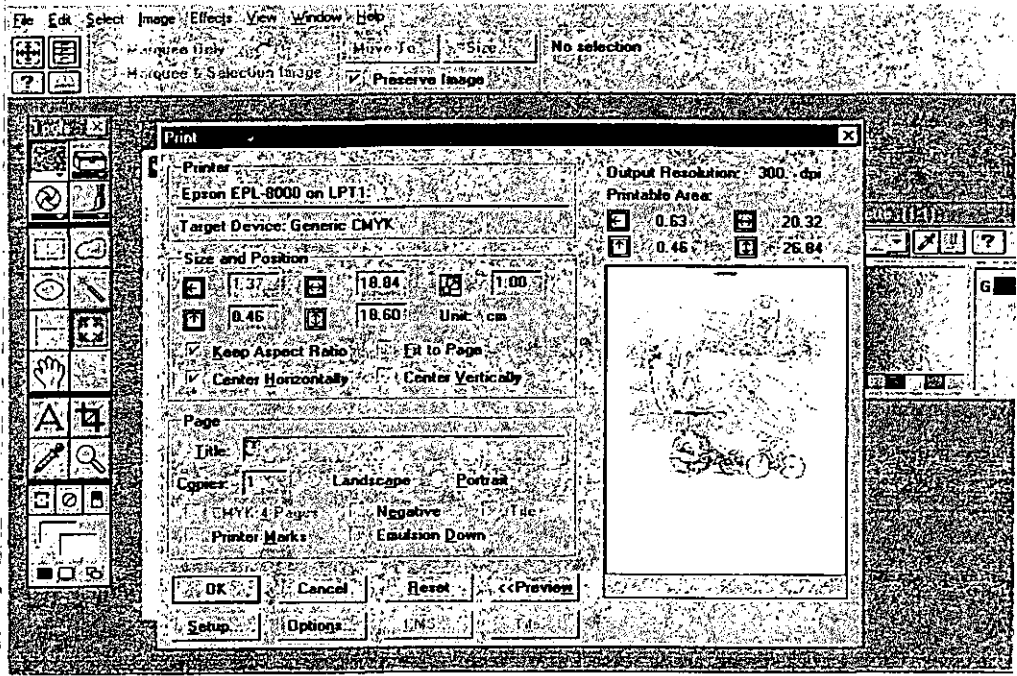

### ■ ActionI (Macintosh y Windows)

Por crear presentaciones multiemdia (texto, sonido, animación, gráficos) en pantalla, es utilizado por conferencistas y vendedores para presentar productos y negocios. Otro sector que tiene como herramienta Action! Son justamente los profesores que requieren mostrar imágenes impactantes simplificando tiempo, sobre todo si se utiliza la biblioteca de plantillas (fondo de la pantalla) para ahorrar complicaciones en su desarrollo, pues lo único que habrá de hacerse es cambiar los textos e imágenes de éstas conforme a las necesidades de quien lo ejecute.

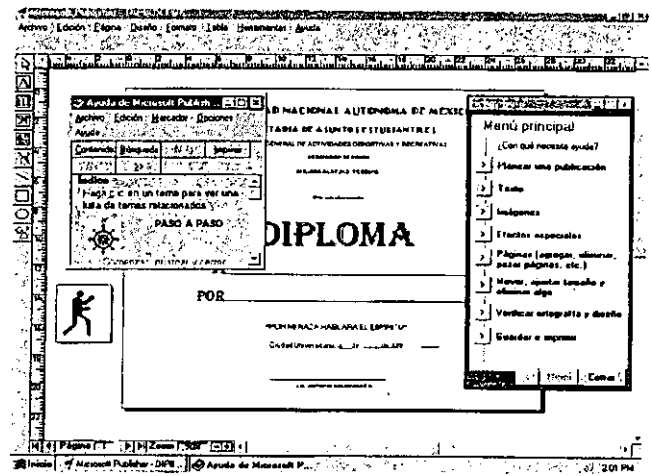

## Animation Works Interactive (Windows)

Esta herramienta es importante para aquellos que deseen elaborar animaciones complejas y presentaciones multimedia en sincronía· con audío digital y cd's de audio, ya que contiene programas que permiten dibujar (dar color), cambiar secuencias de imágenes (con movimiento), hacer textos y combinar todo esto con sonidos y efectos.

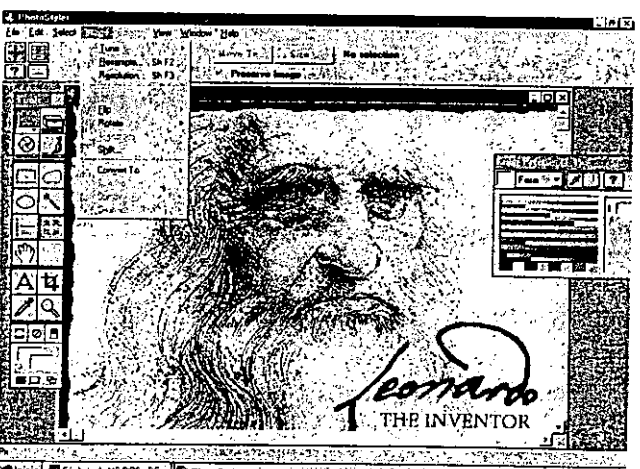

MS DOS - DC
#### **□** Cinemation (Macintosh)

Concentra una herramienta que incluye animación a diapositivas creadas en otras aplicaciones. Las secuencias de animación incluyen a su vez, texto, imágenes fijas, audio digital, animaciones y películas entre otros. Puede lograrse con Cinemation editar una secuencia y agregarlas a los proyectos que lo requieran. Este programa contiene secuencias de animación, sonido y música creada por artistas y compositores profesionales. Los temas de las secuencias son negocios, transportación o incluso criaturas.

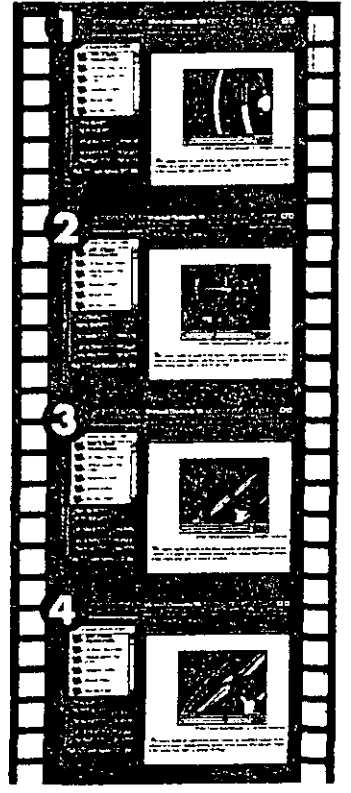

#### $\Box$  Director de Macromedia (Macintosh)

Este es el programa más poderosos de multimedia por ser una herramienta muy compleja, ya que se compone de dos elementos que al complementarse da como resultado producciones muy profesionales. Primero se encuentra Overview que es controlada por iconos; se pueden arreglar imágenes, sonidos, animación y texto a través de estos. Con el complemento, Studio, se permite ensamblar una secuencia de elementos con herramientas tales como: bases de datos multimedia (texto, imágenes, sonido, paletas, guiones de programación); de pintura (mosaicos, rotaciones y deformaciones); películas de Quick Time, integración de los elementos mencionados anteriormente, y poder copiar y pegar secuencias interactivas completas.

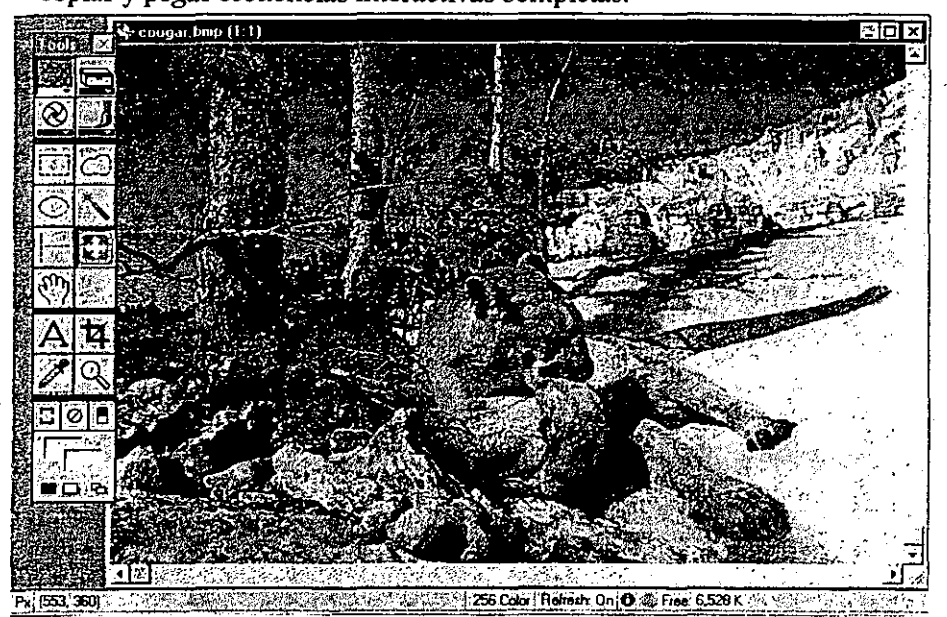

Entre otros, los programas mencionados son igualmente importantes para darles su uso de acuerdo al tipo de proyecto y al hardware con que se cuente. Finalmente no resulta compleja su comprensión de manejo una vez que se haya logrado entenderlo. El producto puede resultar más fascinante e impactante de lo que se espere. Si el programa en sí mismo ya es admirable, ¿se imagina lo que usted puede lograr organizando las instrucciones para darles una secuencia así sea lo más sencilla?

. ;

## A N E X O  $2$

# PROGRAMA DE LA MATERIA DE PUBLICIDAD EN LA CARRERA DE CIENCIAS DE LA COMUNICACIÓN DE LA FACULTAD DE CIENCIAS POÚTICAS y SOCIALES

Créditos: 08

Semestre: Quinto

Área: Teórica

Duración del curso: 16 semanas

Asignatura: Obligatoria

Horas: 64

## *- DESCRIPCIÓN.*

En este programa se pretende que el alumno estudie la evolución histórica de la publicidad, sus funciones y estrategias, así como el proceso de la publicidad dentro de la esfera capitalista en donde quedan insertas las empresas, publicidad y medios masivos de comunicación para agilizar el proceso de circulación de las mercancías. El alumno podrá también analizar y diseñar los mensajes publicitarios a través de técnicas de la psicología, la teoría semiótica y de la comunicación

visual. Conocerá la estructura, organigrama y funcionamiento de una agencia de publicidad, así como los estudios y clasificación de mercado y segmentación para conocer el producto y a los posibles consumidores.

Así mismo planeará y diseñará una campaña de publicidad con base en la historia del producto (brefing), la estrategia creativa y la estrategia de los medios como parte del proceso de la campaña de publicidad.

#### ~ *OBJETIVO GENERAL.*

Estudiar a través de un marco teórico-metológico los aspectos generales de la publicidad, su inserción en el proceso económico y su funcionamiento y técnicas adecuadas para asegurar la formación y la capacitación que se requiere para su ejercicio.

#### ~ *OBJETIVOS ESPECÍFICOS.*

Conocerá la función económico, social y legal de la publicidad como fenómeno histórico y coyuntural.

Analizará y elaborará anuncios publicitarios através de las teorías psicológicas utilizadas por la publicidad, la semiótica y la **comunicación visual.** 

• Elaborará y aplicará las técnicas de los estudios de mercado usados por la publicidad.

• Aplicará el Brief y elaborará la estrategia creativa y de medios.

• Diseñará una campaña de publicidad.

## COTENIDO TEMÁTICO.

1.- La función económica, social y legal de la publicidad en el capitalismo

1.1 Conceptos y definiciones de la publicidad

1.2 Origen y desarrollo histórico de la publicidad

- 1.3 La publicidad en la fase del capitalismo
- 1,4 Dependencia y publicidad en México
- 1.5 La ética y el régimen legal de la pubolicidad
- 2.- Teorias psicológicas aplicadas a la publicidad
	- 2.1 El marketing y la motivación

- 2.2 Teoría de las necesidades de Maslow
- 2.3 Conductismo: Estímulo-respuesta
- 2.4 Gesta1t: Figura-fondo
- 2.5 Psicoanálisis: Estructura de la personalidad

3.- Análisis semántico de la Publicidad y la comunicación visual

- 3.1 Registro visual y lingüístico
	- **Denotación**
	- Connotación
	- Anclaje
	- **Relevo**
- 3.2 Teoría de la imagen
	- Conceptos e ideas de la imagen
	- La percepción
- 3.3 La comunicación visual
	- Punto, contorno
	- **Tono, dimensión, escala**

• Textura, movimiento, color

- 4.- La agencia de Publicidad
	- 4.1 Definición y descripción de una agencia publicitaria
	- 4.2 Formas de organización de las agencias de publicidad
	- 4.3 Organización y funcionamiento de una agencia publicitaria

4.4 flujo de trabajo de una agencia de publicidad

5.- La estrategia de mercado, el plan marketing y la segmentación de mercado aplicados a la publicidad

5.1 Investigación de mercados

5.2 Clasificación de los estudios de mercado

5.3 Las leyes del marketing

5.4 Estudios publicitarios

#### 6.- La campaña de publicidad

6.1 Historia del producto

6.2 Estrategia creativa

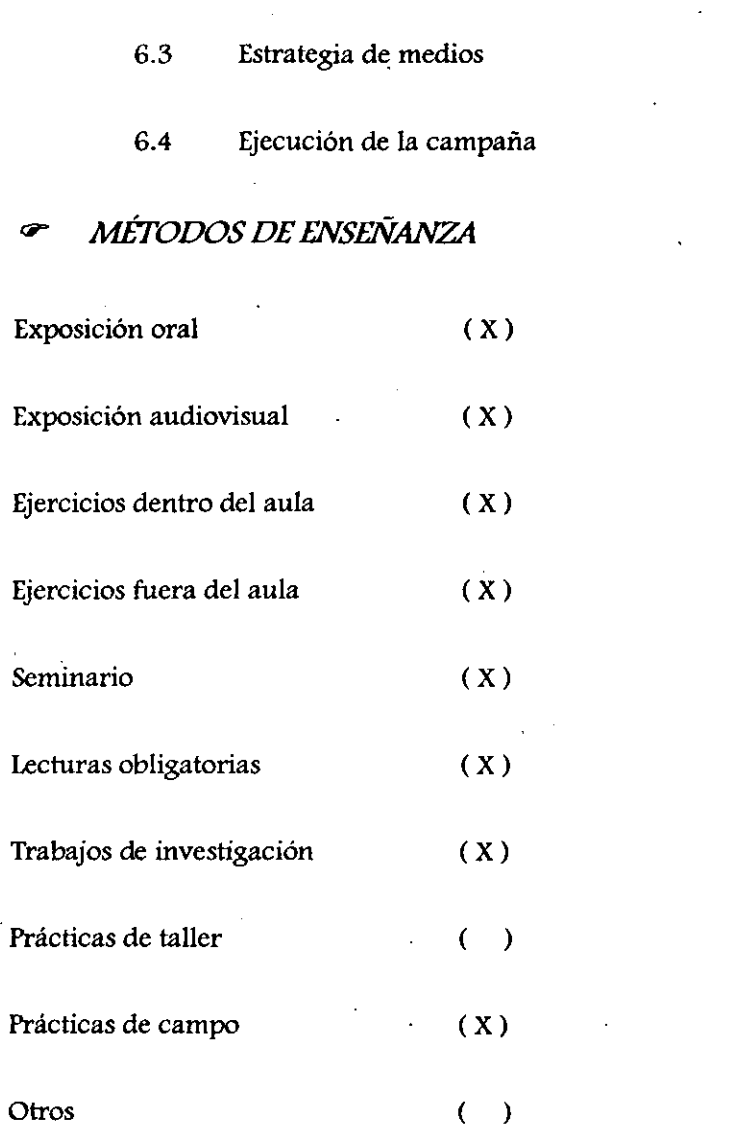

# **<7** *FORMAS DE EVALUACIÓN*

Exámenes parciales (X)

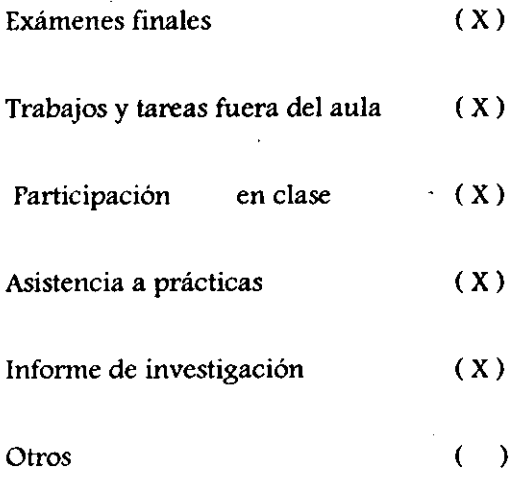

#### *BIBLIOGRAFÍA BÁSICA*  ൙

 $\vert$ i  $\mathbf{I}$  $\int$ 

• Arriaga, Patricia. Publicidad, economía y comunicación masiva. México. Nueva Imagen, 1980.

Bernal Sahagún, Victor M. Anatomía de la publicidad en México. 9" ed. México. Nuestro Tiempo, 1993.

Camacho Morelos, Jesús. Así se escribe una campaña de publicidad efectiva. México. Díana, 1992.

• Cohen, Doroty. Publicidad comercial. México. Diana, 1977.

• Dondis A., Dondi. La sintaxis de la imagen. Barcelona. Gustavo Gili, 1976.

Durán, Alfonso. Psicología de la publicidad y la venta. España. CEAC,1989.

Dunn, Watson. Publicidad Publicidad. México. UTHEA/Noriega Editores, 1993.

Furones, Miguel A. El mundo de la publicidad. Barcelona, Salvat Editores, 1980.

González Llaca, Edmundo. Teoría y práctica de la propaganda. México. Grijalbo, 1981.

Joannis, Henri. El proceso de la creación publicitaria, planteamiento, concepción y realización de los mensajes. México. Planeta, 1990,

• Kleppener's, Otto. Publicidad. México. Prentice Hall Hispanoamerica, 1988.

• Kotler, Phillip. Dirección de mercadotecnia. México. Diana, 1980.

, Mercadotecnia social. México. Diana, 1992.

 $\frac{1}{1}$  $\vert$ 

~---

 $\vert$ 

 $\begin{array}{|c|c|} \hline \end{array}$ 

 $\parallel$ 

• Madiz de Souza, Alberto. La sexta generación del marketing. México. Mc Graw Hill, 1995.

, Prieto, Daniel. Elementos para el análisis de mensajes. México. Instituto Latinoamericano de comunicación Educativa, 1982.

.\_-------

I

I

Ries, Al y Trout, Jack. Las 22 leyes inmutables del marketing. México. Mc Graw Hill, 1993.

, La tierra de la mercadotecnia. México. Mc Graw Hill, 1988.

, Posicionamiento. El concepto que ha revolucionado la comunicación publicitaria y la mercadotecnia. México. Mc Graw Hill, 1994.

Sánchez Guzmán, José Ramón. Introducción a la teoría de la publicidad. Madrid Tecnos.

Staton. William. Fundamentos de mercadotecnia. México. Mc Graw HiIl, 1990.

Toussaint, Florence. Critica a la información de masas. México. Trillas, 1981.

, Wentz B., Walter. Investigación de mercado. México. Trillas, 1981.

## **BIBLIOGRAFÍA COMPLEMENTARIA**

i

Fadiman, James y Frager, Robert. Teorías de la personalidad. México. Harla, 1981.

I • contemporáneas. México. Paidós, 1992. Marx, H. M. Y Hillix, W. A. Sistemas y teorías psicológicas

• ViIlafañe, Justo. Introducción a la teoría de la imagen. Pirámide, 1987.